# ΤΕΧΝΙΚΕΣ ΑΝΤΙΚΕΙΜΕΝΟΣΤΡΑΦΟΥΣ ΠΡΟΓΡΑΜΜΑΤΙΣΜΟΥ

String processing Αρχεία Δομές

# STRING PROCESSING

# **Strings**

- Η επεξεργασία αλφαριθμητικών είναι πολύ σημαντική για πολλές εφαρμογές. Θα δούμε μερικές χρήσιμες εντολές
- Σε όλες τις εντολές για επεξεργασία των Strings δεν πρέπει να ξεχνάμε ότι τα Strings είναι immutable objects
	- Οι μέθοδοι που καλεί μια μεταβλητή String δεν μπορούν να αλλάξουν την μεταβλητή, μόνο να επιστρέψουν ένα νέο String.

# toLowerCase, trim

- Οι παρακάτω εντολές είναι χρήσιμες για να κανονικοποιούμε το String
	- toLowerCase(): μετατρέπει όλους τους χαρακτήρες ενός String σε μικρά γράμματα.
	- trim(): αφαιρεί λευκούς χαρακτήρες από την αρχή και το τέλος
- Χρήσιμες εντολές όταν κάνουμε συγκρίσεις μεταξύ Strings και θέλουμε να τα φέρουμε σε κοινή μορφή.

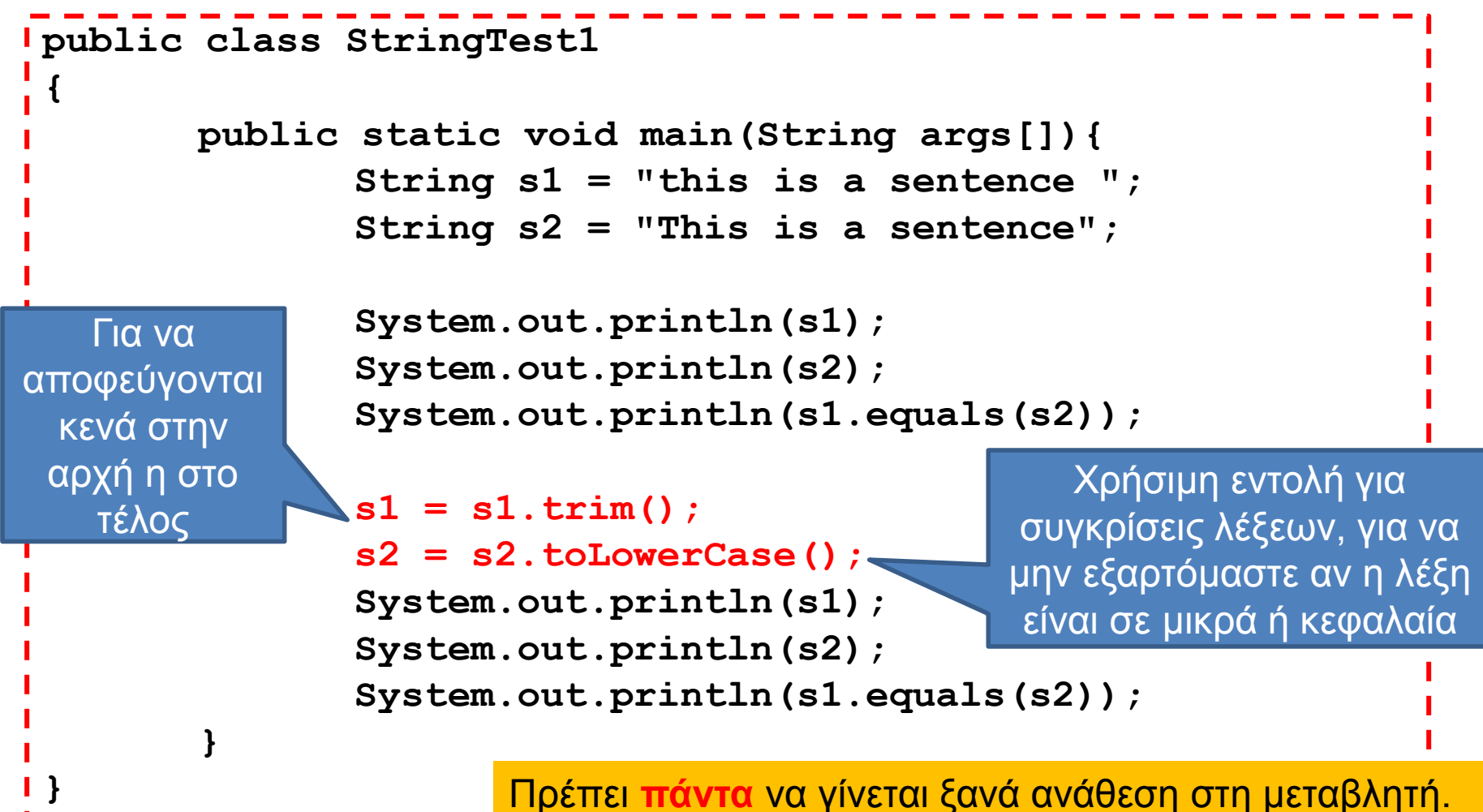

Η εντολή **s2.toLowerCase();** δεν αλλάζει το s2 επιστρέφει το αλλαγμένο String.

# split

- Η εντολή split είναι χρήσιμη για να σπάμε ένα String σε πεδία που διαχωρίζονται από ένα συγκεκριμένο string
	- Όρισμα: το string ως προς το οποίο θέλουμε να σπάσουμε το κείμενο.
	- Επιστρέφει: πίνακα String[] με τα πεδία που δημιουργήθηκαν.

```
class SplitTest1{
  public static void main(String args[]){
     String s = "Student: Bob Marley\tAM: 111";
     System.out.println(s);
     String fields[] = s.split("\t");
     String studentFields[] = fields[0].split(":");
     String studentName = studentFields[1].trim();
     String AMFields[] = fields[1].split(":");
     int studentAM = Integer.parseInt(AMFields[1].trim());
     System.out.println(studentName + "\t" + studentAM);
       }
}
Παράδειγμα: από το String:
"Student: Bob Marley AM: 111"
θέλουμε το όνομα του φοιτητή και το ΑΜ του
                                           Split πρώτα ως προς "\t" 
                                           και μετά ως προς ":"
                                                    Χρήση της trim
```
#### replace

- Η εντολή είναι χρήσιμη αν θέλουμε να αλλάξουμε κάπως το String
	- replace(String before, String after): αντικαθιστά το before με το after και επιστρέφει το αλλαγμένο String

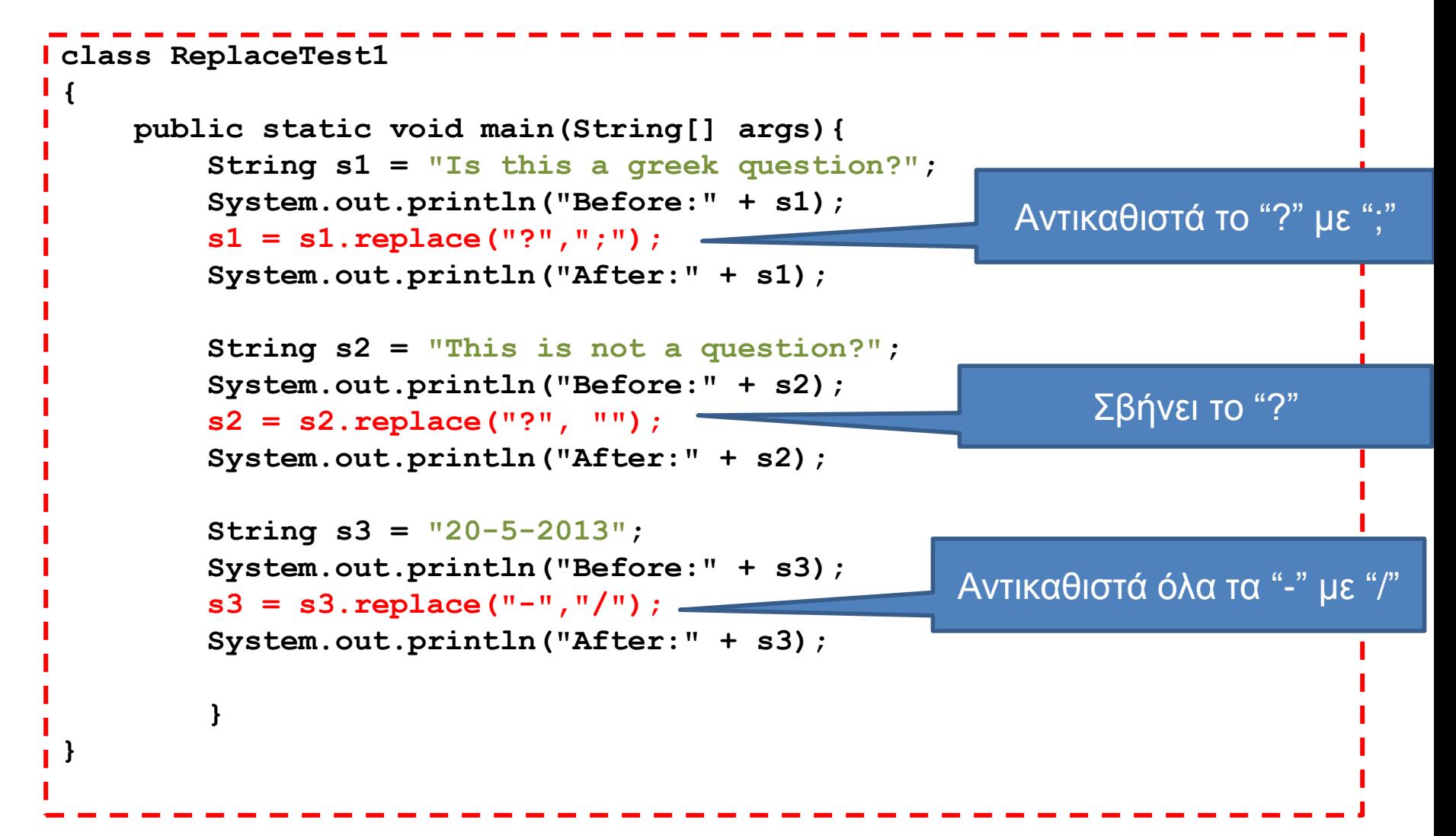

# Split και Replace

- Υπάρχουν περιπτώσεις που θέλουμε να σπάσουμε ή να αντικαταστήσουμε με βάση κάτι πιο περίπλοκο από ένα String
	- Π.χ., θέλουμε να σπάσουμε ένα String ως προς tabs ή κενά
	- Π.χ., θέλουμε να σβήσουμε οτιδήποτε είναι ερωτηματικό, ελληνικό ή αγγλικό
	- Π.χ., θέλουμε να σβήσουμε τις τελείες αλλά μόνο αν είναι στο τέλος του String.
- Για να προσδιορίσουμε τέτοιες περίπλοκες περιπτώσεις χρησιμοποιούμε κανονικές εκφράσεις (regular expressions)

# Regular Expressions

- Ένας τρόπος να περιγράφουμε Strings που έχουν ακολουθούν ένα κοινό μοτίβο
	- Έχετε ήδη χρησιμοποιήσει κανονικές εκφράσεις. Όταν γράφετε "ls \*.txt" το "\*.txt" είναι μια κανονική έκφραση που περιγράφει όλα τα Strings που τελειώνουν σε ".txt"

# Κανονικές Εκφράσεις στη Java

- Μπορείτε να διαβάσετε μια περίληψη [στη σελίδα της Oracle](http://docs.oracle.com/javase/6/docs/api/java/util/regex/Pattern.html)
- Οι κανονικές εκφράσεις μπορούν να περιγράψουν πολλά πράγματα. Εμείς θα χρησιμοποιήσουμε κάποιες απλές εκφράσεις.
- Παραδείγματα:
	- [abc]: a ή b ή c
	- ^a : Ξεκινάει με a
	- a\$: τελειώνει με a
	- \s ή \p{Space}: white space (κενό, tab, αλλαγή γραμμής)
	- \p{Punct}: όλα τα σημεία στίξης
- Για να χρησιμοποιήσουμε τις κανονικές εκφράσεις τις μετατρέπουμε σε ένα string που δίνεται ως όρισμα στην split η την replaceAll.
	- Π.χ. **"[abc]"**, **"^a"**, **"a\$"**, **"\\s"**, **"\\p{Space}"**, **"\\p{Punct}"**
		- Χρειαζόμαστε το **"\\"** ώστε να βάλουμε το **\** μέσα στο string.

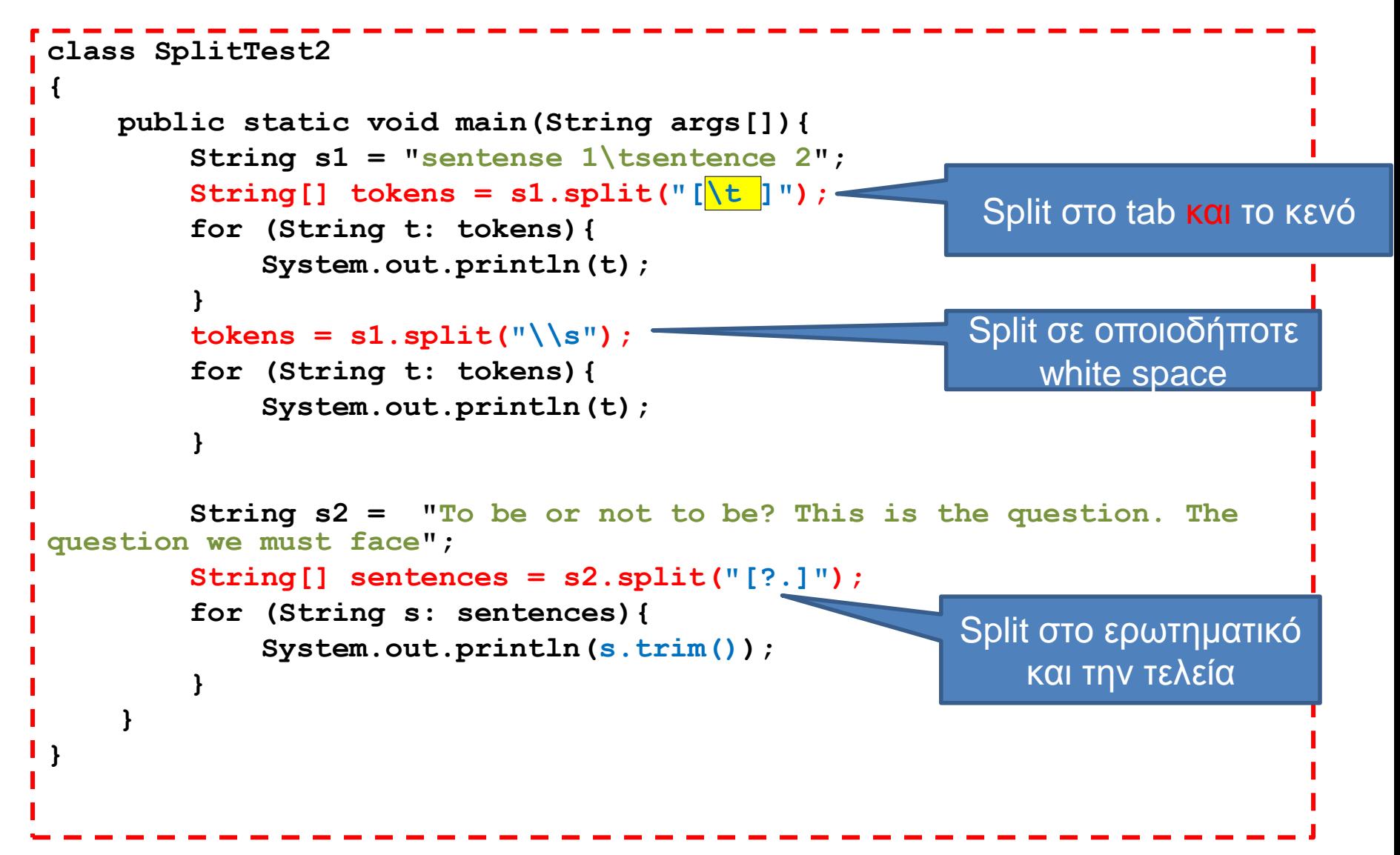

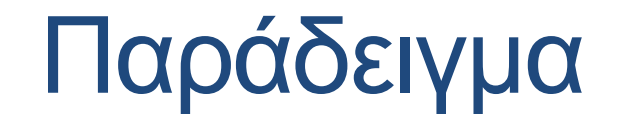

#### Για να χρησιμοποιήσουμε την κανονική έκφραση χρειαζόμαστε την εντολή replaceAll

**class ReplaceTest2**

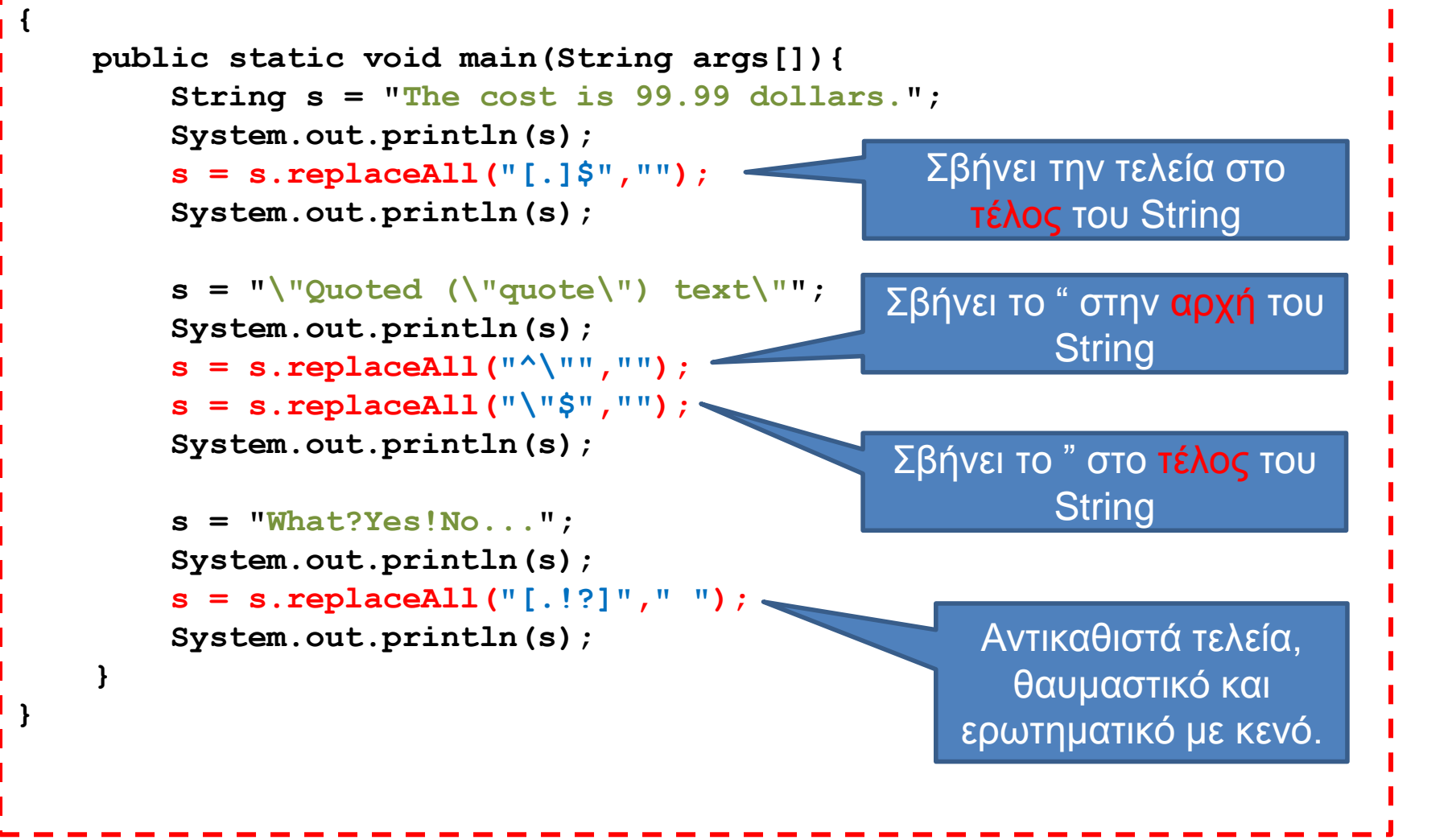

# **StringTokenizer**

- Η διαδικασία του να σπάμε ένα string σε κομμάτια που χωρίζονται με κενά λέγεται tokenization και τα κομμάτια tokens.
- Η κλάση [StringTokenizer](http://docs.oracle.com/javase/1.4.2/docs/api/java/util/StringTokenizer.html) κάνει και το tokenization και μας επιτρέπει να διατρέχουμε τα tokens
	- nextToken(): επιστρέφει το επόμενο token
	- hasMoreTokens(): μας λέει αν έχουμε άλλα tokens
- Θα μπορούσαμε να χρησιμοποιήσουμε και την split αλλά η StringTokenizer χειρίζεται αυτόματα τις διάφορες περιπτώσεις με white space
	- Π.χ. πολλαπλά κενά

 **}**

**}**

**import java.util.StringTokenizer;**

```
class StringTokenizerTest
{
     public static void main(String args[]){
        String s = "Line with tab\t and space";
        System.out.println(s);
        System.out.println("Split tokenization");
        String[] tokens1 = s.split("\\s");
        for (String t: tokens1){
              System.out.println("-"+t+"-");
         }
        System.out.println("StringTokenizer tokenization");
        StringTokenizer tokens2 = new StringTokenizer(s);
        while (tokens2.hasMoreTokens()){
              System.out.println("-"+tokens2.nextToken()+"-");
         }
                                                       Split σε κενό και tab
                            Δημιουργεί κενό token όταν βρει το "\t "
```
Δεν δημιουργεί κενό token όταν βρει το **"\t "**

# **StringBuilder**

- Τα Strings είναι immutable objects. Αυτό σημαίνει ότι για να αλλάξουμε ένα String πρέπει να το ξανα-δημιουργήσουμε και να το αντιγράψουμε
- Για τέτοιου είδους αλλαγές είναι καλύτερα να χρησιμοποιούμε το StringBuilder
	- append(String): προσθέτει ένα String στο τέλος
	- toString(): επιστρέφει το τελικό String
- Πολύ βολικό για να δημιουργούμε String συνενώνοντας πολλαπλά Strings.

```
import java.lang.StringBuilder;
class StringBuilderTest
{
       public static void main(String[] args){
              int N = 100000;
              String s = "";
              for (int i = 0; i < 100000; i ++){
                      s = s + " " +i;}
              System.out.println(s);
              StringBuilder sb = new StringBuilder("");
              for (int i = 0; i < 100000; i ++){
                      sb.append(" " +i);
              }
              System.out.println(sb.toString());
       }
}
                                    Θέλουμε να δημιουργήσουμε ένα String 
                                    με τους αριθμούς από το 1 ως το Ν
                   Ο μπλε κώδικας είναι πολύ πιο γρήγορος από τον πράσινο 
                   Ο πράσινος αντιγράφει το String Ν φορές
```
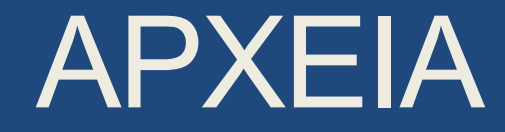

# Ρεύματα

- Τι είναι ένα ρεύμα (ροή)? Μια αφαίρεση που αναπαριστά μια ροή δεδομένων
	- Η ροή αυτή μπορεί να είναι εισερχόμενη προς το πρόγραμμα (μια πηγή δεδομένων) οπότε έχουμε ρεύμα εισόδου.
		- Παράδειγμα: το πληκτρολόγιο, ένα αρχείο που ανοίγουμε για διάβασμα
	- Ή μπορεί να είναι εξερχόμενη από το πρόγραμμα (ένας προορισμός για τα δεδομένα) οπότε έχουμε ένα ρεύμα εξόδου.
		- Παράδειγμα: Η οθόνη, ένα αρχείο που ανοίγουμε για διάβασμα.
	- Όταν δημιουργούμε το ρεύμα το συνδέουμε με την ανάλογη πηγή, ή προορισμό.

# Βασικά ρεύματα εισόδου/εξόδου

- Ένα ρεύμα είναι ένα αντικείμενο. Τα βασικά ρεύματα εισόδου/εξόδου είναι έτοιμα αντικείμενα τα οποία ορίζονται σαν πεδία (στατικά) της κλάσης System
- System.out: Το βασικό ρεύμα εξόδου που αναπαριστά την οθόνη.
	- Έχει στατικές μεθόδους με τις οποίες μπορούμε να τυπώσουμε στην οθόνη.
- System.in: Το βασικό ρεύμα εξόδου που αναπαριστά την οθόνη.
	- Χρησιμοποιούμε την κλάση Scanner για να πάρουμε δεδομένα από το ρεύμα.
- Μια εντολή εισόδου/εξόδου έχει αποτέλεσμα το λειτουργικό να πάρει ή να στείλει δεδομένα από/προς την αντίστοιχη πηγή/προορισμό.
- Ένα επιπλέον ρεύμα: System.err: Ρεύμα για την εκτύπωση λαθών στην οθόνη
	- Μας επιτρέπει την ανακατεύθυνση της εξόδου.

```
class SystemErrTest
{
   public static void main(String args[]){
      System.err.println("Starting program");
      for (int i = 0; i < 10; i +) {
           System.out.println(i);
      }
      System.err.println("End of program");
 }
}
              Και τα δύο τυπώνουν στην οθόνη αλλά αν κάνουμε 
              ανακατεύθυνση μόνο το System.out ανακατευθύνεται
```

```
import java.io.PrintWriter;
import java.io.FileOutputStream;
import java.io.FileNotFoundException;
public class TextFileOutputDemo2
{
     public static void main(String[] args)
 {
         PrintWriter outputWriter = null;
         try
 {
             outputWriter = new PrintWriter(new FileOutputStream("stuff.txt"));
 }
         catch(FileNotFoundException e)
 {
             System.out.println("Error opening the file stuff.txt.");
             System.exit(0);
 }
         System.out.println("Writing to file.");
         outputWriter.println("The quick brown fox");
         outputWriter.println("jumped over the lazy dog.");
         outputWriter.close( );
         System.out.println("End of program.");
 }
}
                                               Το αντικείμενο FileOutputStream
                                                 δημιουργεί το ρεύμα εξόδου
                                               Το αντικείμενο PrintWriter γράφει 
                                                       στο ρεύμα εξόδου
                                      Η δημιουργία του ρεύματος σε try-catch block
```
#### Προσάρτηση σε αρχείο

- Τι γίνεται αν θέλουμε να προσθέσουμε (append) επιπλέον δεδομένα σε ένα υπάρχον αρχείο
	- O constructor της FileOutputStream που ξέρουμε θα σβήσει τα περιεχόμενα και θα το ξαναγράψουμε από την αρχή.
- Γι αυτό το σκοπό χρησιμοποιούμε ένα άλλο constructor

**FileOutputStream outputStream = new FileOutputStream("stuff.txt", true));**

- Το όρισμα true υποδηλώνει ότι θέλουμε να προσθέσουμε (append) στο αρχείο
- Αν δεν υπάρχει το αρχείο τότε δημιουργείται κανονικά, κενό όπως και πριν.

```
import java.io.PrintWriter;
import java.io.FileOutputStream;
import java.io.FileNotFoundException;
public class TextFileOutputDemo2
{
    public static void main(String[] args)
 {
        PrintWriter outputWriter = null;
        try
 {
            outputWriter = new PrintWriter(new FileOutputStream("stuff.txt",true));
 }
         catch(FileNotFoundException e)
 {
           System.out.println("Error opening the file stuff.txt.");
            System.exit(0);
 }
         System.out.println("Writing to file.");
         outputWriter.println("The quick brown fox");
         outputWriter.println("jumped over the lazy dog.");
         outputWriter.close( );
        System.out.println("End of program.");
 }
}
                                               Το αντικείμενο FileOutputStream
                                                 δημιουργεί το ρεύμα εξόδου
                                               Το αντικείμενο PrintWriter γράφει 
                                                       στο ρεύμα εξόδου
                                      Η δημιουργία του ρεύματος σε try-catch block
```

```
import java.util.Scanner;
import java.io.FileInputStream;
import java.io.FileNotFoundException;
public class TextFileScannerDemo
{
    public static void main(String[] args)
 {
        Scanner inputReader = null;
        try
 {
            inputReader =
               new Scanner(new FileInputStream("morestuff.txt"));
 }
        catch(FileNotFoundException e)
 {
            System.out.println("File morestuff.txt was not found");
            System.out.println("or could not be opened.");
            System.exit(0);
 }
        String line = inputReader.nextLine( );
        System.out.println("The line read from the file is:");
        System.out.println(line);
        inputStream.close( );
 }
}
                                            Το αντικείμενο FileInputStream είναι το 
                                                        ρεύμα εισόδου
                                        Το αντικείμενο Scanner μας επιτρέπει να 
                                            διαβάζουμε από το ρεύμα εισόδου
                                       Η δημιουργία του ρεύματος σε try-catch block
```

```
import java.util.Scanner;
import java.io.FileInputStream;
import java.io.FileNotFoundException;
import java.io.PrintWriter;
import java.io.FileOutputStream;
public class ReadWriteDemo
{
    public static void main(String[] args)
 {
        Scanner inputStream = null;
        PrintWriter outputStream = null;
         try
 {
           inputStream = new Scanner(new FileInputStream("original.txt"));
           outputStream = new PrintWriter(new FileOutputStream("numbered.txt"));
 }
        catch(FileNotFoundException e)
 {
           System.out.println("Problem opening files.");
           System.exit(0);
 }
        String line = null; int count = 0;
        while (inputStream.hasNextLine( ))
 {
            line = inputStream.nextLine( );
            count++;
            outputStream.println(count + " " + line);
 }
        inputStream.close( );
        outputStream.close( );
 }
                                                   Διαβάζουμε από ένα αρχείο και 
                                                   γράφουμε τις γραμμές με νούμερα.
```
**}**

```
import java.util.Scanner;
import java.io.FileInputStream;
import java.io.FileNotFoundException;
import java.io.PrintWriter;
import java.io.FileOutputStream;
public class ReadWriteDemo
{
     public static void main(String[] args)
 {
         Scanner keyboard = new Scanner(System.in);
         String inputFilename = keyboard.next();
         String outputFilename = keyboard.next();
         Scanner inputStream = null;
         PrintWriter outputStream = null;
         boolean openedFilesOk = false;
         while (!openedFilesOk)
  {
              try
 {
                 inputStream = new Scanner(new FileInputStream(inputFilename));
                 outputStream = new PrintWriter(new FileOutputStream(outputFilname));
                openedFilesOk = true;
            }
             catch(FileNotFoundException e)
 {
                 System.out.println("Problem opening files. Enter names again:");
                inputFilename = keyboard.next();
                outputFilename = keyboard.next();
            }
 }
            <υπόλοιπος κώδικας…>
     }
}
                                                    Χρήση των εξαιρέσεων για έλεγχο
```
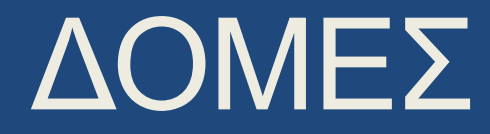

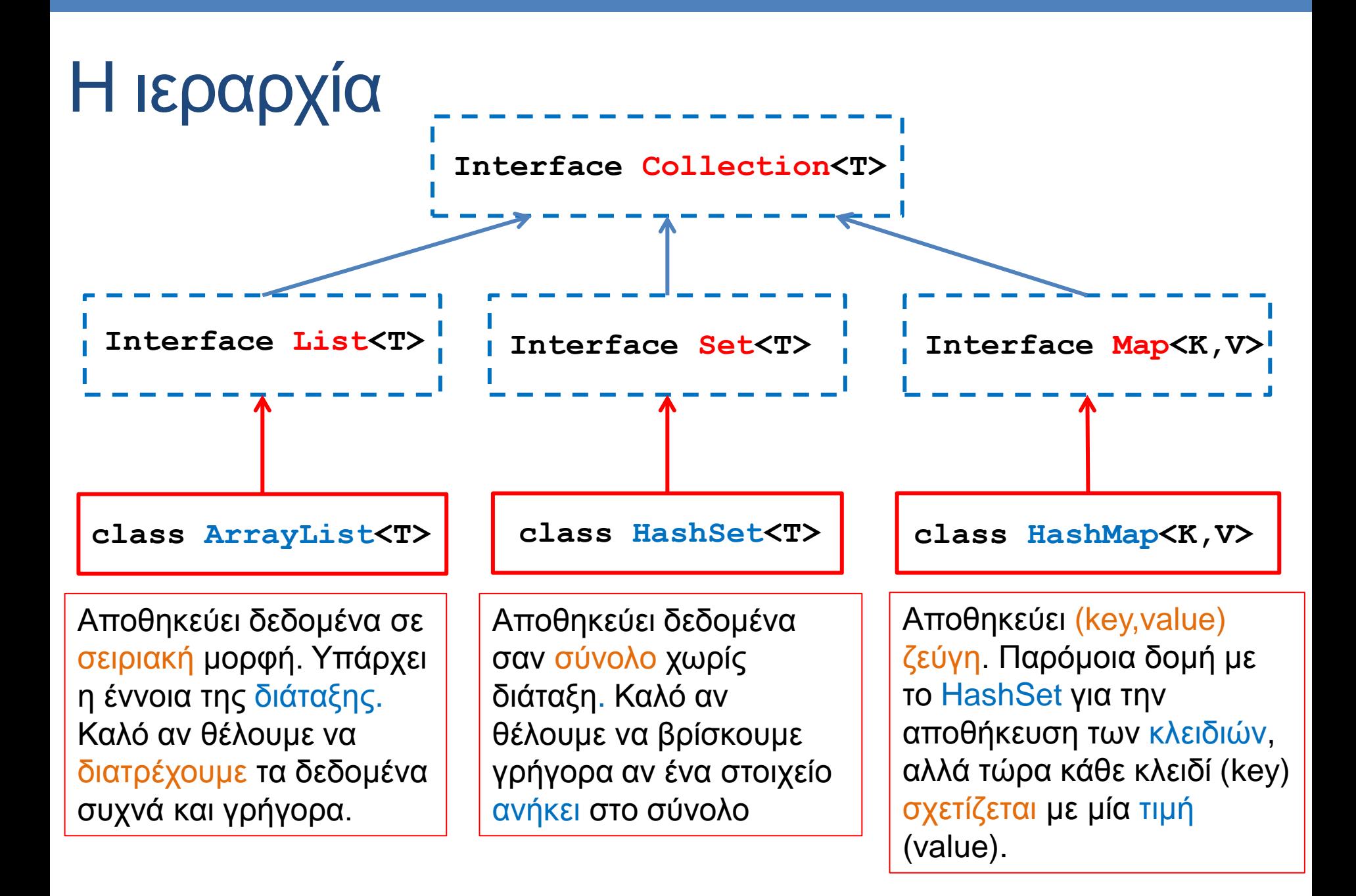

# ArrayList [\(JavaDocs](http://docs.oracle.com/javase/6/docs/api/java/util/ArrayList.html) [link\)](http://docs.oracle.com/javase/6/docs/api/java/util/ArrayList.html)

- Constructors
	- **ArrayList<T> myList = new ArrayList<T>();**
	- **ArrayList<T> myList = new ArrayList<T>(10); //λιστα με χωρητικότητα 10**
- Μέθοδοι
	- **add(T x):** προσθέτει το στοιχειό **x** στο τέλος του πίνακα.
	- **add(int i, T x):** προσθέτει το στοιχειό **x** στη θέση **i** και μετατοπίζει τα υπόλοιπα στοιχεία κατά μια θέση.
	- **remove(int i):** αφαιρεί το στοιχείο στη θέση **i**
	- **set(int i, T x):** αλλάζει την τιμή της θέσης **i** με την τιμή **x**
	- **get(int i):** επιστρέφει την τιμή στη θέση **i**.
	- **size():** ο αριθμός των στοιχείων του πίνακα.
- Διατρέχοντας τον πίνακα:
	- **ArrayList<T> myList = new ArrayList<T>();**
	- **for(T x: myList){…}**

# HashSet [\(JavaDocs](http://docs.oracle.com/javase/6/docs/api/java/util/HashSet.html) [link](http://docs.oracle.com/javase/6/docs/api/java/util/HashSet.html))

- Constructors
	- **HashSet<T> mySet = new HashSet<T>();**
- Μέθοδοι
	- **add(T x):** προσθέτει το στοιχειό **x** αν δεν υπάρχει ήδη στο σύνολο.
	- **remove(T x):** αφαιρεί το στοιχείο **x.**
	- **contains(T x):** boolean αν το σύνολο περιέχει το στοιχείο **x** ή όχι.
	- **size():** ο αριθμός των στοιχείων στο σύνολο.
	- **isEmpty()**: boolean αν έχει στοιχεία το σύνολο ή όχι.
	- **Object[] toArray()**: επιστρέφει πίνακα με τα στοιχεία του συνόλου (επιστρέφει πίνακα από Objects – χρειάζεται casting μετά).
- Διατρέχοντας τα στοιχεία του συνόλου:
	- **HashSet<T> mySet = new HashSet<T>();**
	- **for(T x: mySet){…}**

#### HashMap [\(JavaDocs](http://docs.oracle.com/javase/6/docs/api/java/util/HashMap.html) [link](http://docs.oracle.com/javase/6/docs/api/java/util/HashMap.html))

- Constructors
	- **HashMap<K,V> myMap = new HashMap<K,V>();**
- Μέθοδοι
	- **put(K key, V value):** προσθέτει το ζευγάρι (**key,value**) (δημιουργεί μία συσχέτιση)
	- **V get(Κ key):** επιστρέφει την τιμή για το κλειδί **key.**
	- **remove(Κ key):** αφαιρεί το ζευγάρι με κλειδί **key.**
	- **containsKey(Κ key):** boolean αν το σύνολο περιέχει το κλειδί **key** ή όχι.
	- **containsValue(V value):** boolean αν το σύνολο περιέχει την τιμή **value** ή όχι. (αργό)
	- **size():** ο αριθμός των στοιχείων (ζεύγη από κλειδιά-τιμές) στο map.
	- **isEmpty()**: boolean αν έχει στοιχεία το map ή όχι.
	- **Set<K> keySet()**: επιστρέφει ένα Set με τα κλειδιά.
	- **Collection<V> values()**: επιστρέφει ένα Collection με τις τιμές

• Έχουμε ένα αρχείο studentNames.txt με τα ΑΜ και τα ονόματα των φοιτητών (tab-separated) και ένα αρχείο studentGrades.txt με τα ΑΜ και βαθμό (για κάποια μαθήματα – ένα μάθημα ανά γραμμή). Τυπώστε σε ένα αρχείο ΑΜ, όνομα, βαθμό.

```
import java.util.Scanner;
import java.io.FileInputStream;
import java.io.FileNotFoundException;
import java.io.PrintWriter;
import java.io.FileOutputStream;
import java.util.HashMap;
class Join
{
    public static void main(String[] args){
        Scanner nameInputStream = null;
        Scanner gradesInputStream = null;
        PrintWriter outputStream = null;
        try
 {
           nameInputStream = new Scanner(
                           new FileInputStream("studentNames.txt"));
            gradesInputStream = new Scanner(
                           new FileInputStream("studentGrades.txt"));
            outputStream = new PrintWriter(
                           new FileOutputStream("studentNamesGrades.txt"));
 }
        catch(FileNotFoundException e)
 {
            System.out.println("Problem opening files.");
            System.exit(0);
 }
                                 Συνέχεια στην 
                                   επόμενη
                                                     Άνοιγμα των αρχείων εισόδου 
                                                     για διάβασμα και του αρχείου 
                                                     εξόδου για γράψιμο
```

```
String line = null;
         HashMap<Integer,String> namesHash = new HashMap<Integer,String>();
          while (nameInputStream.hasNextLine( ))
 {
             line = nameInputStream.nextLine( );
             String[] fields = line.split("\t");
             Integer AM = Integer.parseInt(fields[0]);
             String name = fields[1];
             namesHash.put(AM,name);
         }
          nameInputStream.close( );
          while (gradesInputStream.hasNextLine( ))
 {
             line = gradesInputStream.nextLine( );
             String[] fields = line.split("\t");
             Integer AM = Integer.parseInt(fields[0]);
             String grade = fields[1];
             if (!nameHash.containsKey(AM)){ continue;}
             String name = namesHash.get(AM);
             outputStream.println(AM+"\t"+name+"\t"+grade);
         }
         gradesInputStream.close();
          outputStream.close( );
 }
                                     Συνέχεια από 
                                    την προηγούμενη
                                                           Διάβασε τα ζεύγη ΑΜ, όνομα 
                                                           και βάλε τα σε ένα HashMap
                                                           με κλειδί το ΑΜ
                                         Υποθέτουμε ότι το κάθε ΑΜ εμφανίζεται μόνο μία φορά
                                                              Διάβασε τα ζεύγη ΑΜ, 
                                                              βαθμός και έλεγξε αν το ΑΜ 
                                                              εμφανίζεται ως κλειδί στο 
                                                              HashMap.
                                                              Αν ναι τύπωσε ΑΜ, όνομα 
                                                              και βαθμό στο αρχείο 
                                                              εξόδου
```
**}**